# **Textvariablen**

Sie haben durch Textvariablen die Möglichkeit Informationen aus dem Dienstregister oder aus der Ratenzahlung direkt in Ihren Text einzubinden. Wenn Sie in einem Nachrichtentext z.B. Bezug auf den Namen des Schuldnervertreters oder auf die Höhe der Hauptforderung nehmen möchten, so kann das durch Einsetzen von Variablen erleichtert werden. Die entsprechenden Werte werden während des Druckvorgang ersetzt bzw. eingesetzt.

...hat sich herausgestellt, dass der Schuldnervertreter «V18» gegen den o.a. Vorgang Widerspruch eingelegt hat. Die «V40» in Höhe von «V41»EUR kann

In der fertigen Nachricht würde der Text dann so aussehen

...hat sich herausgestellt, dass der Schuldnervertreter Müller gegen den o.a. Vorgang Widerspruch eingelegt hat. Die Restforderung in Höhe von 5555,00 EUR kann

Das Zeichen « erhalten Sie durch die Tastenkombination: [Surge] A und das

Zeichen» durch die Tastenkombination:  $\boxed{\text{SUS}}$  S

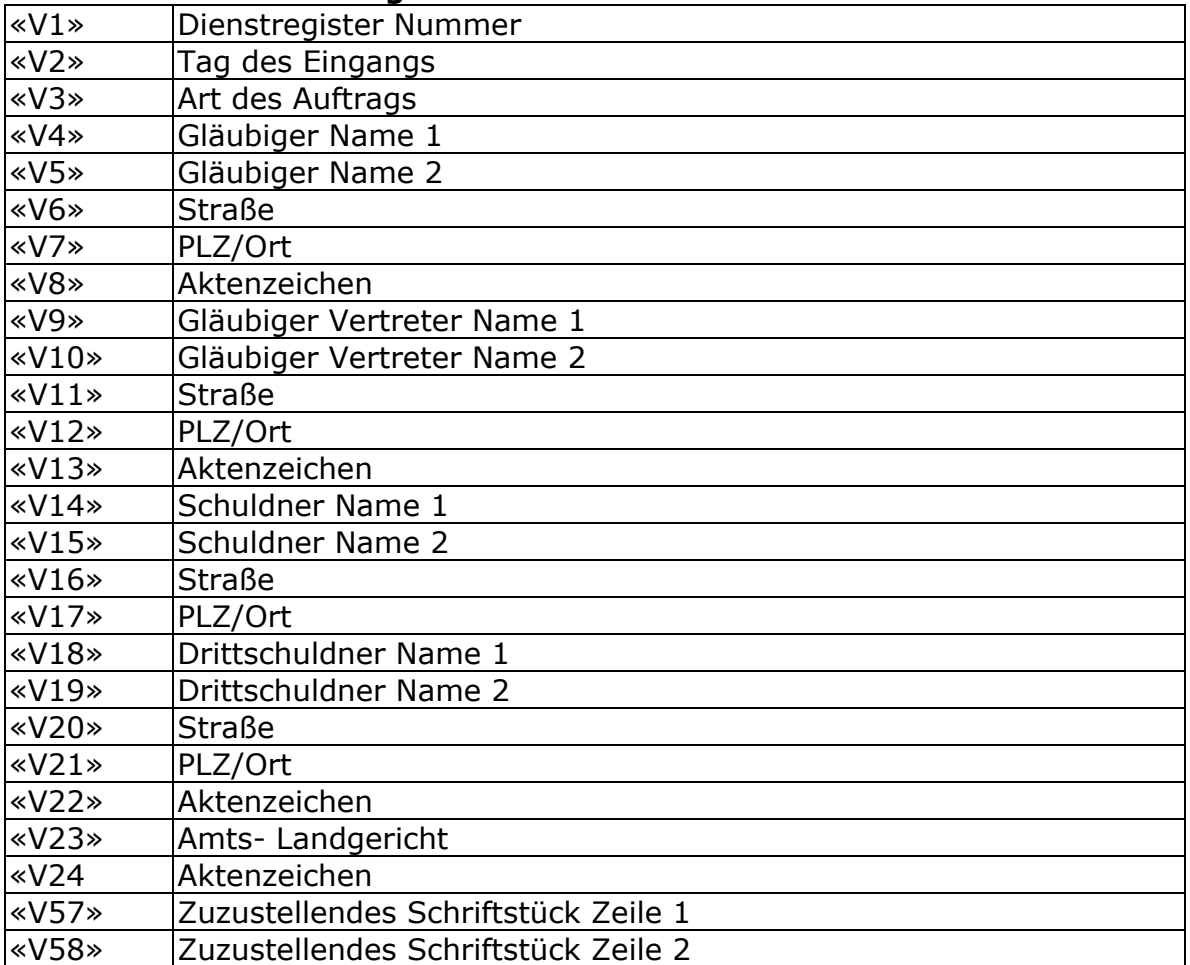

\_\_\_\_\_\_\_\_\_\_\_\_\_\_\_\_\_\_\_\_\_\_\_\_\_\_\_\_\_\_\_\_\_\_\_\_\_\_\_\_\_\_\_\_\_\_\_\_\_\_\_\_\_\_\_\_\_\_\_\_\_\_\_\_\_\_\_\_\_\_\_\_\_\_\_\_\_\_\_

#### **Textvariablen Dienstregister I**

# **Textvariablen Dienstregister II**

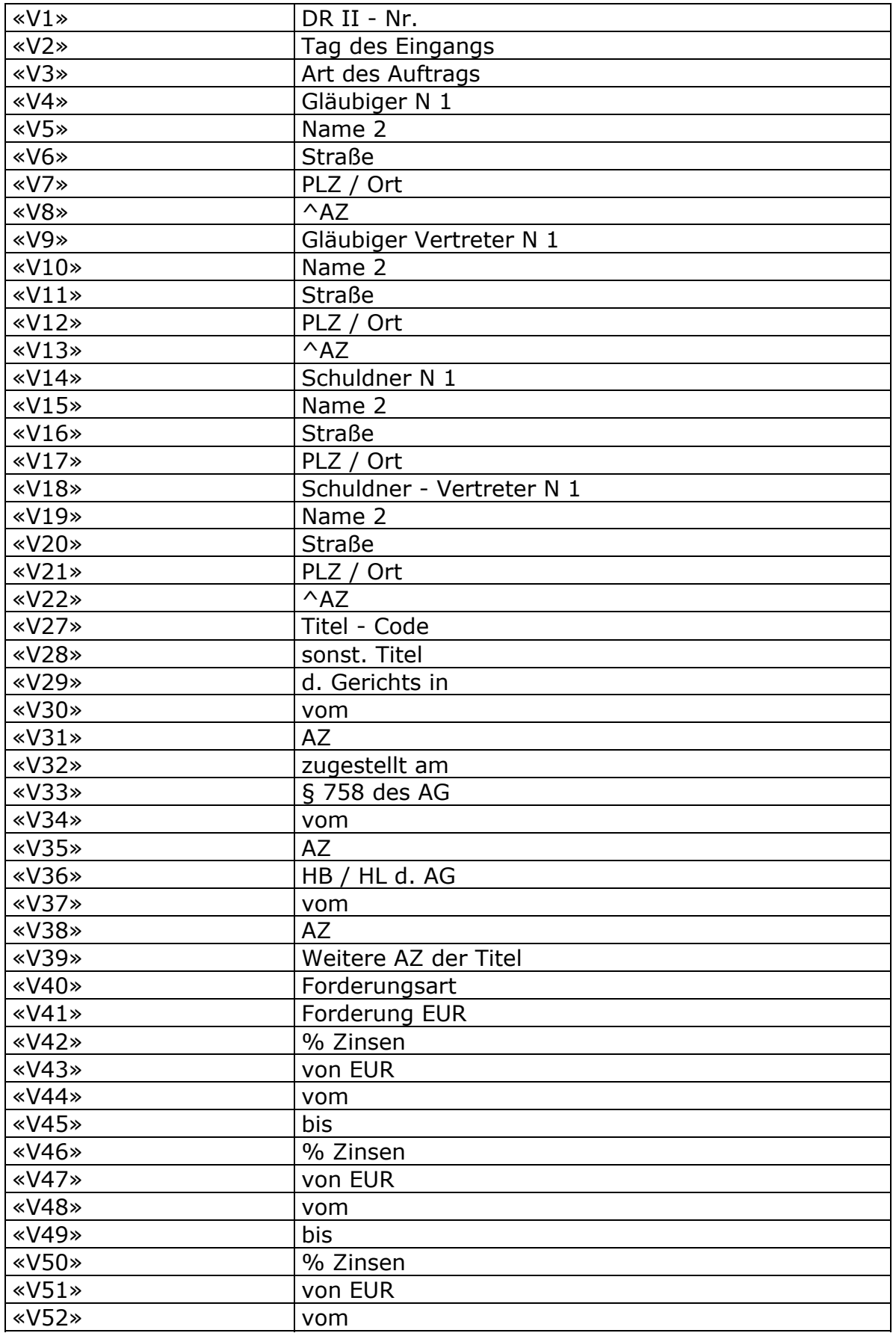

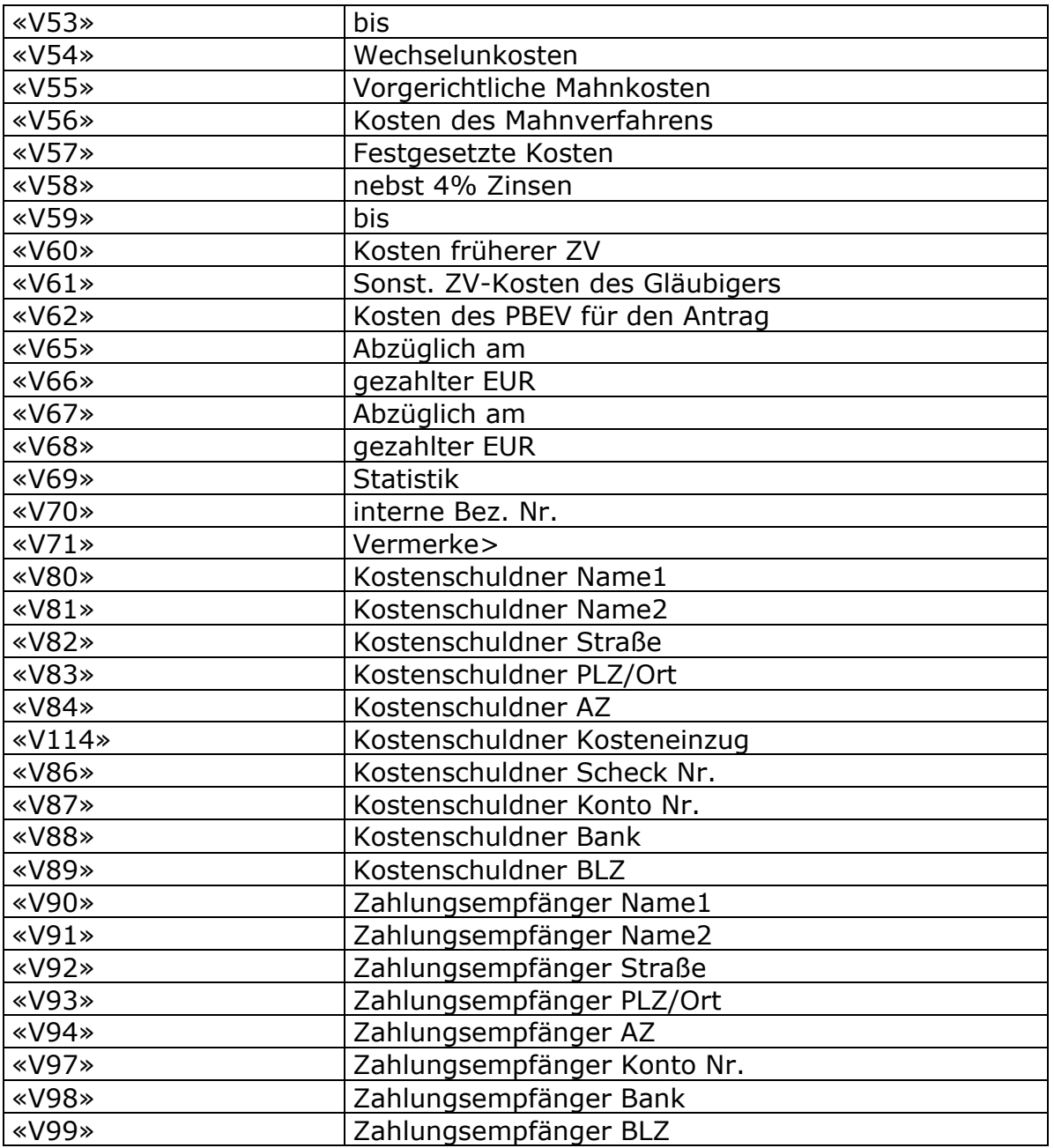

Besonderheit zur Variable «V27»

Sollten Sie mehrere Titel erfasst haben, so wird später der Ausdruck so erscheinen:

\_\_\_\_\_\_\_\_\_\_\_\_\_\_\_\_\_\_\_\_\_\_\_\_\_\_\_\_\_\_\_\_\_\_\_\_\_\_\_\_\_\_\_\_\_\_\_\_\_\_\_\_\_\_\_\_\_\_\_\_\_\_\_\_\_\_\_\_\_\_\_\_\_\_\_\_\_\_\_

Vollstreckungsbescheid, Urteil

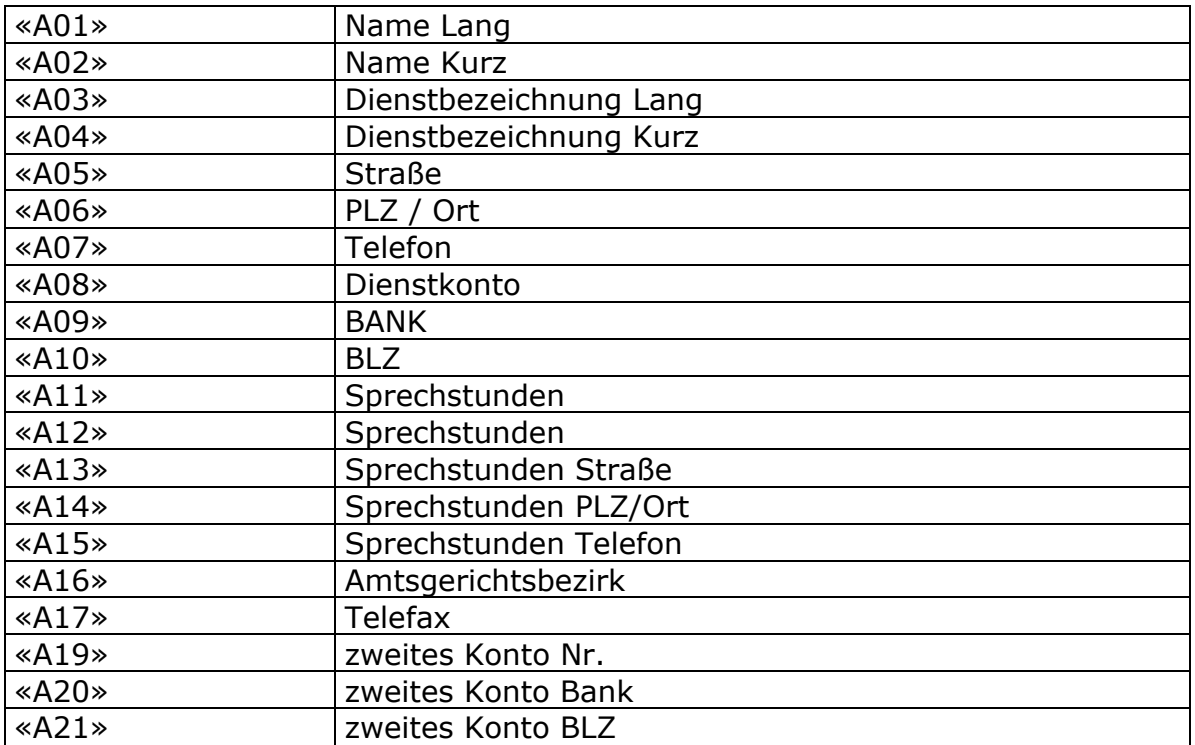

## **Textvariablen aus dem Anwenderstamm**

### **Textvariablen aus der Ratenzahlung**

(können nur in Verbindung mit Texten aus dem Ratenzahlungsprogramm genutzt werden.)

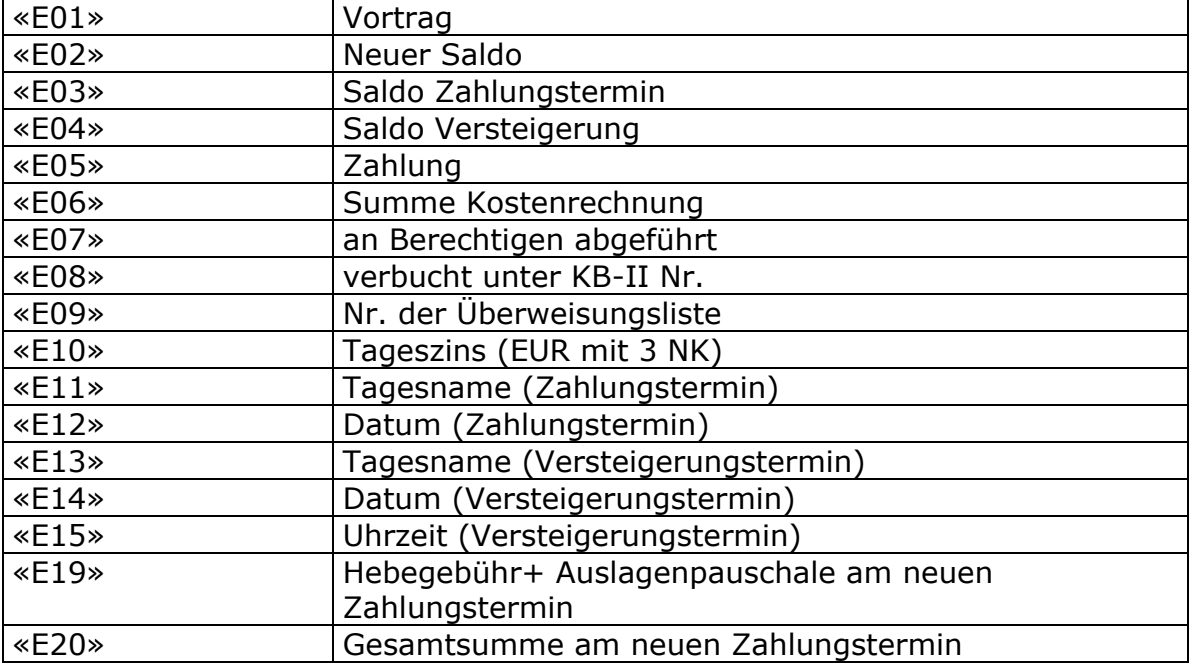

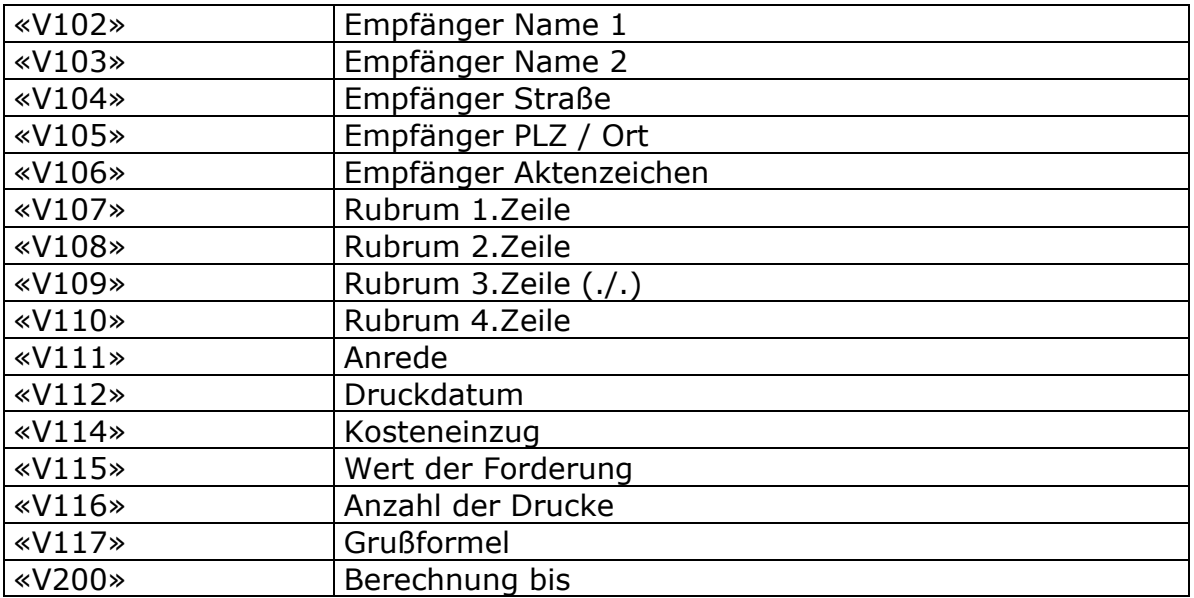

## **Textvariablen aus der Nachrichtenerstellung**

#### **Textvariablen aus den Stammadressen**

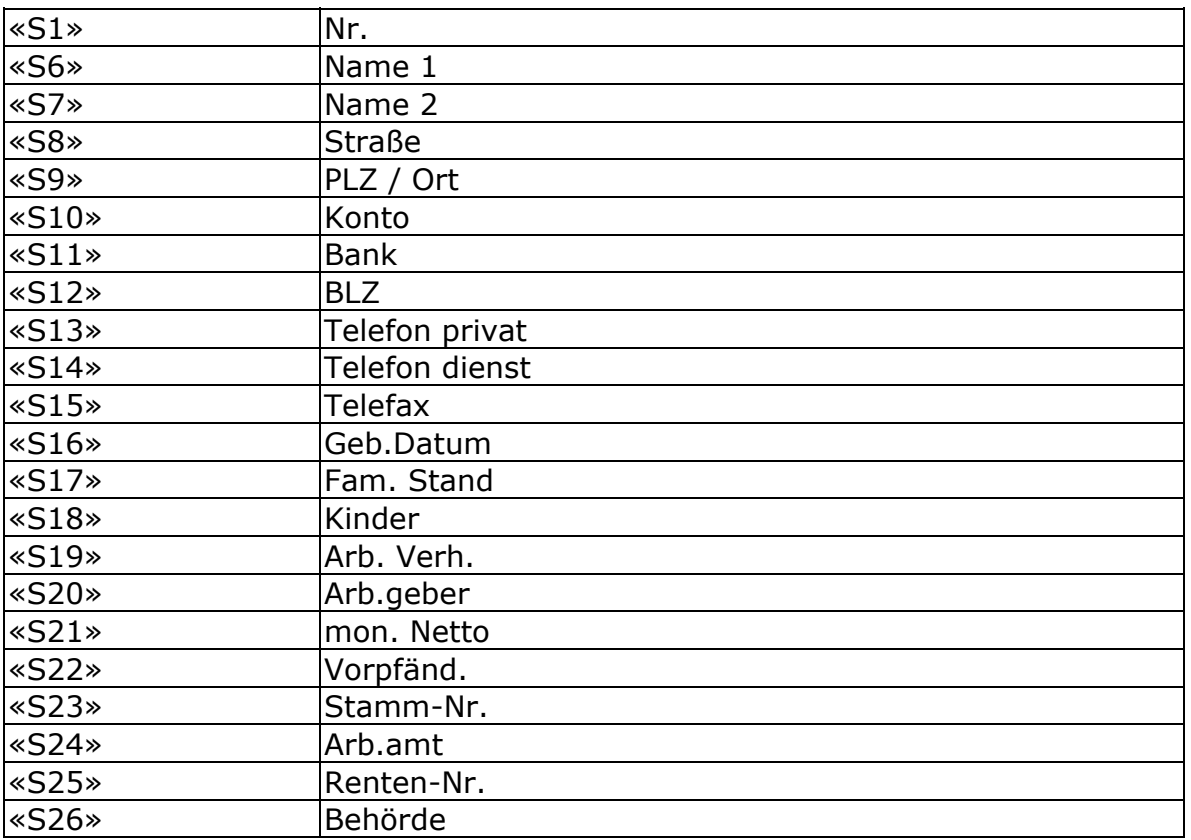

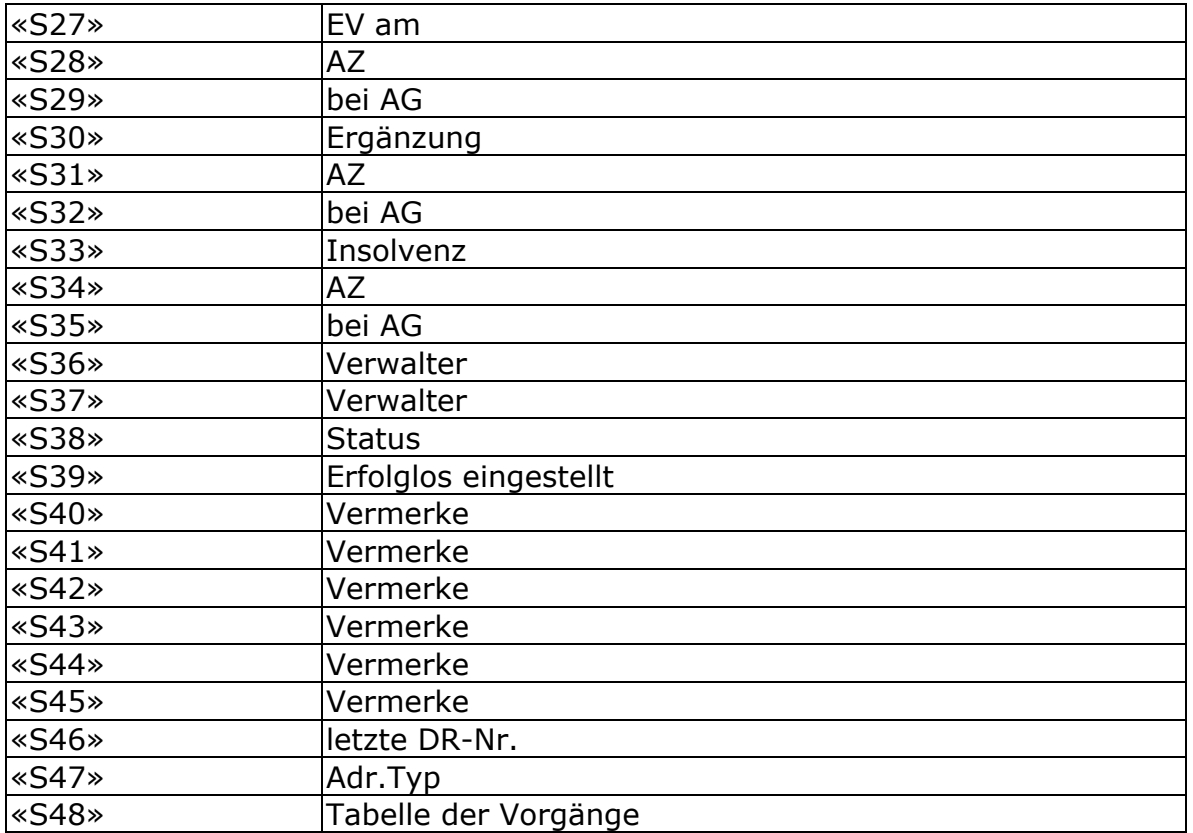

# **Textvariablen für EXPRESS-Briefe im Register (GVWIN)**

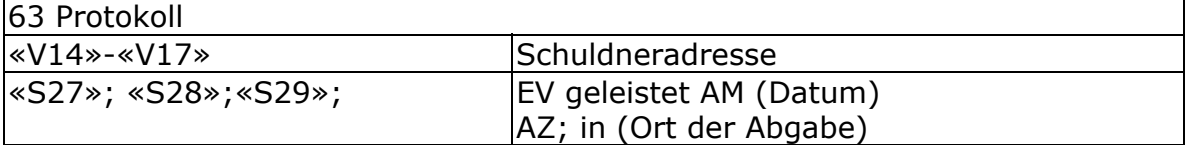

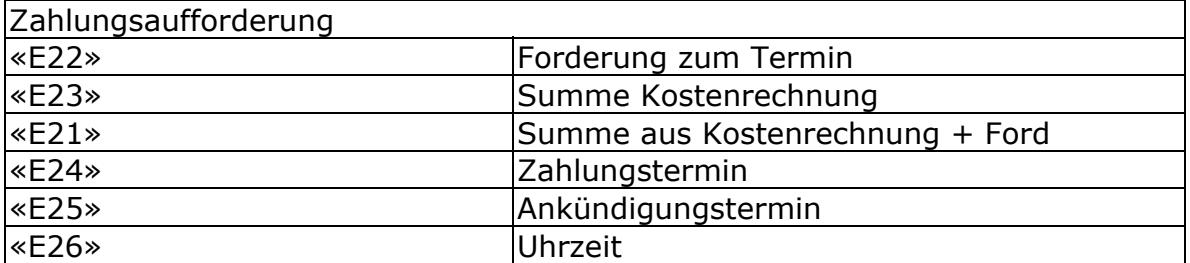

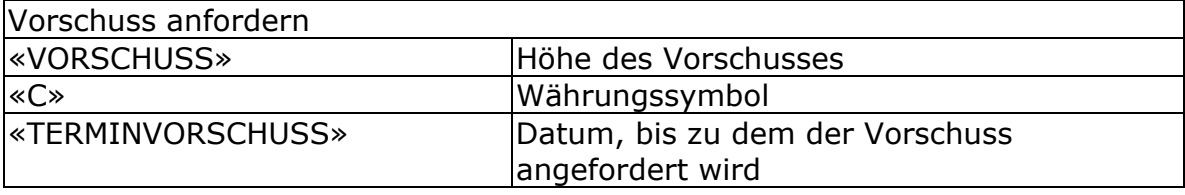

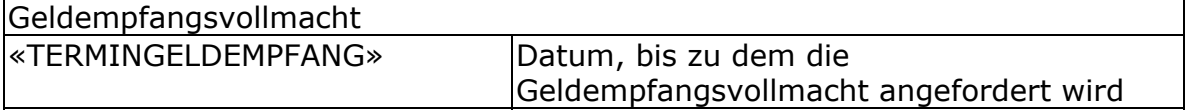